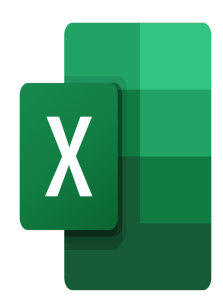

# Excel – Formulaires et Contrôles ActiveX

## **Description**

Cette formation permettra aux participants de créer des formulaires dans Excel.

## **Niveau** Expert **Contenu du cours Module 1 : Les formulaires**

- Créer un formulaire simple
- Insérer des contrôles de formulaires
- Insérer des contrôles ActiveX
- Initialiser un contrôle de formulaire
- Connaître les différents contrôles de formulaire (bouton, liste déroulante, case à cocher, etc.)
- Mise en forme des contrôles de formulaire

## **Module 2 : Récupérer les données d'un formulaire**

- Interactions entre les contrôles de formulaire et les feuilles de travail Excel
- Interactions entre les contrôles de formulaire et les macros Excel

## **Lab / Exercices**

Des exercices de pratique seront proposés à la fin de chaque module

### **Documentation**

Support de cours numérique inclus

### **Profils des participants**

Utilisateurs amenés à mettre en place des fichiers utilisés par d'autres et de les canaliser par l'utilisation de formulaires

### **Connaissances Préalables**

Bonnes connaissances d'Excel

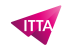

## **Objectifs**

- Mettre en place un formulaire
- Récupérer les données du formulaire pour les retravailler

**Prix de l'inscription en Présentiel (CHF)** 400 **Prix de l'inscription en Virtuel (CHF)** 375 **Durée (Nombre de Jours)** 0.5 **Reference** MOE-32